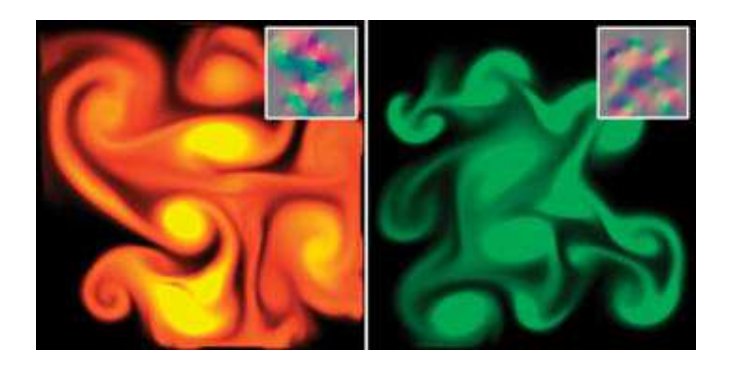

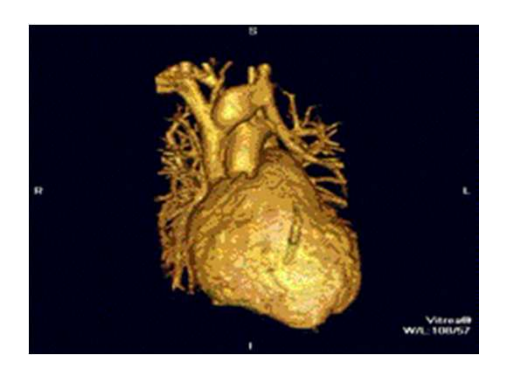

### CS 179: GPU Programming

### Lecture 1: Introduction

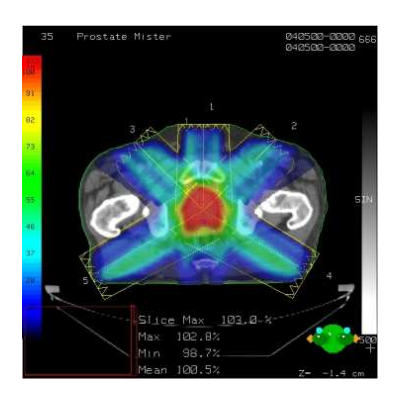

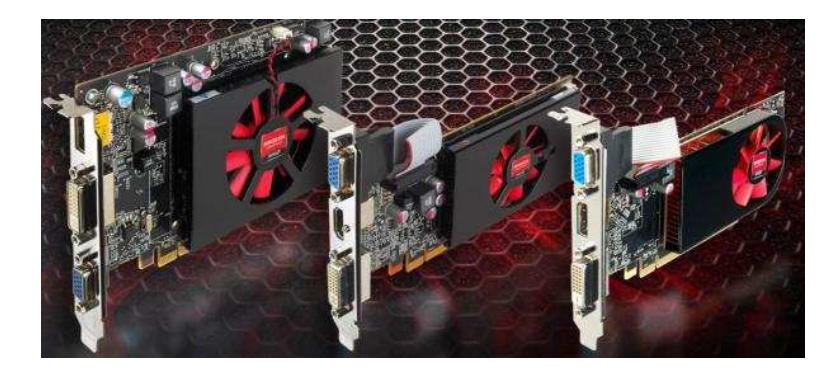

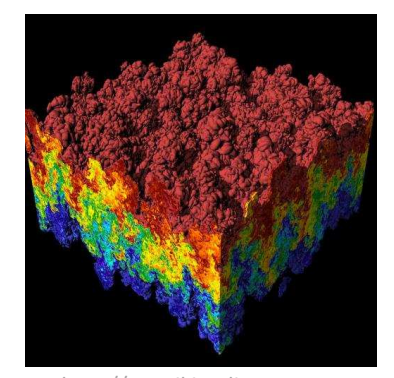

Images: http://en.wikipedia.orghttp://www.pcper.com http://northdallasradiationoncology.com/ $G \cap H \cap G$  (Nvidia)

### The Problem

• Are our computers fast enough?

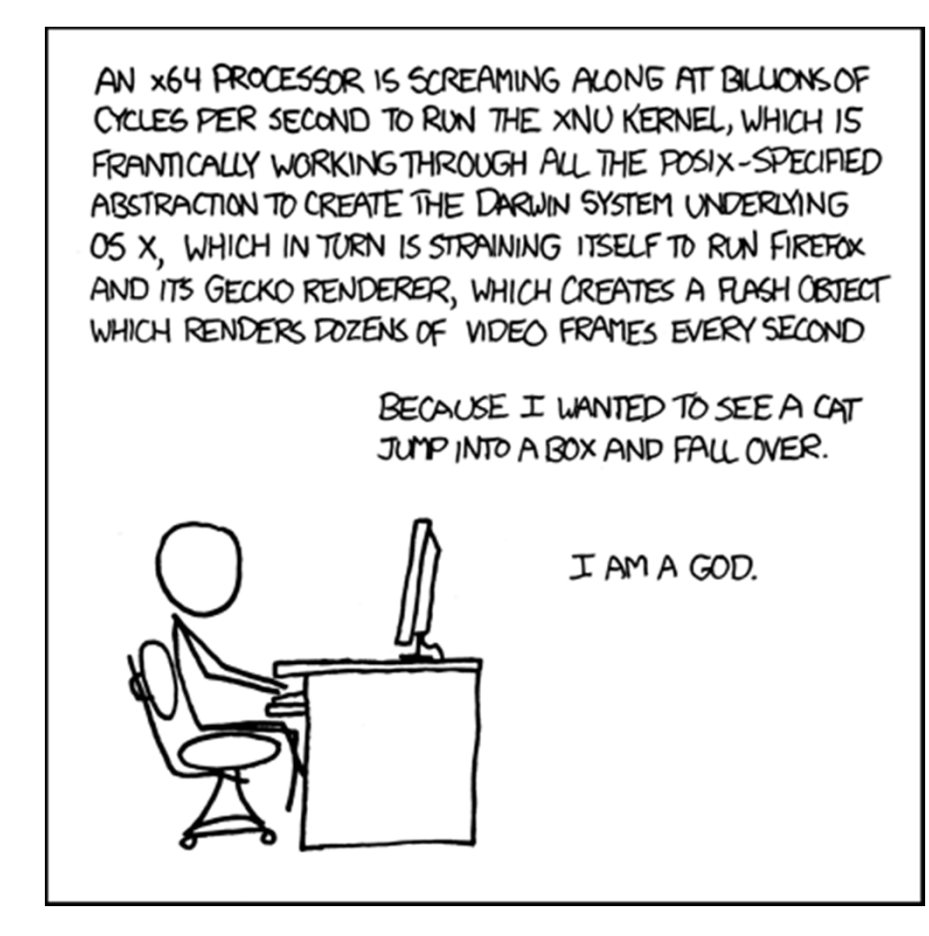

Source: XKCD Comics (http://xkcd.com/676/)

### The Problem

### • Are our computers *really* fast enough?

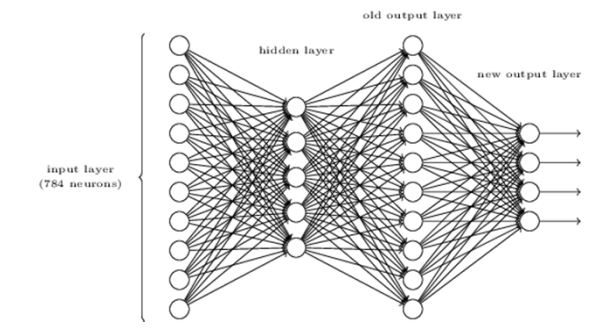

### Billion-pixel Gaia camera to map galaxy in 3D

The European Space Agency successfully put its Gaia satellite into orbit, with the hopes of unrolling a stunning map of the Milky Way in 3D. by Tim Hornyak V @robotopia / December 19, 2013 7:33 AM PST

### $Q_2$   $Q_0$   $Q_2$   $R_0$  $\blacksquare$ **CO** tiore -

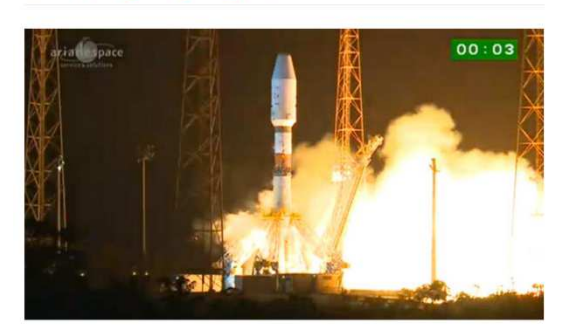

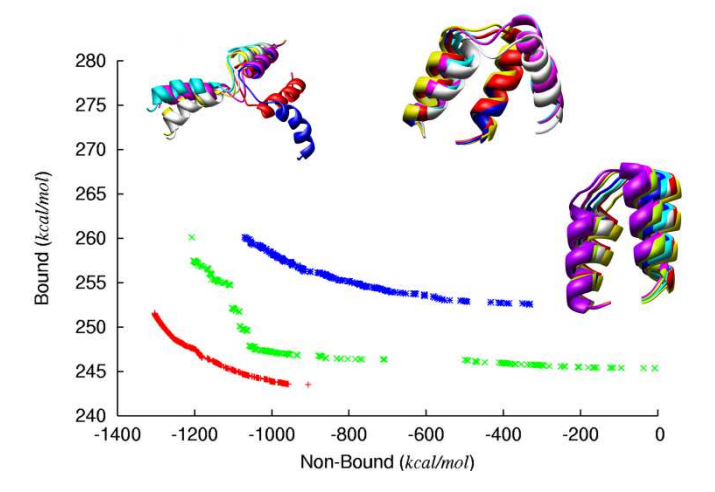

http://lauraskelton.github.io/images/posts/5deepnetworklayer.pnghttp://www.dmi.unict.it/nicosia/research/proteinFolding3.pnghttp://www.cnet.com/

### The Problem

• What does it mean to "solve" a computational problem?

# The CPU

- The "central processing unit"
- Traditionally, applications use CPU for primary calculations
	- –Powerful, general-purpose capabilities
	- R+D -> Moore's Law!
	- – $-$  Established technology

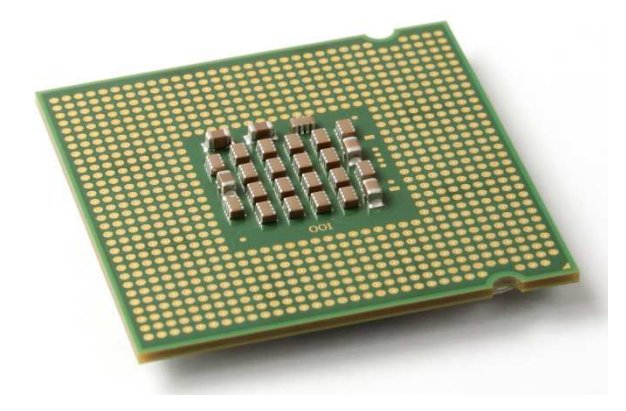

### The GPU

- Designed for our "graphics"
- For "graphics problems", much faster than the CPU!
- *What about other problems?*

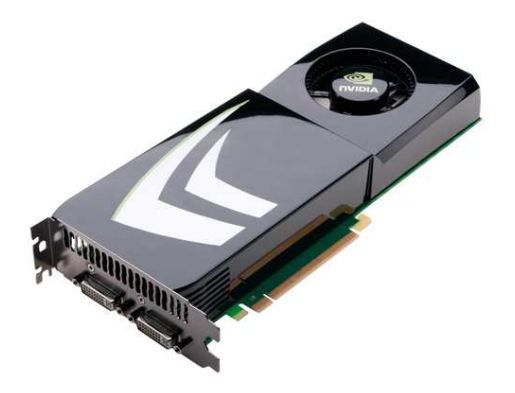

### This course in 30 seconds

•For certain problems, use

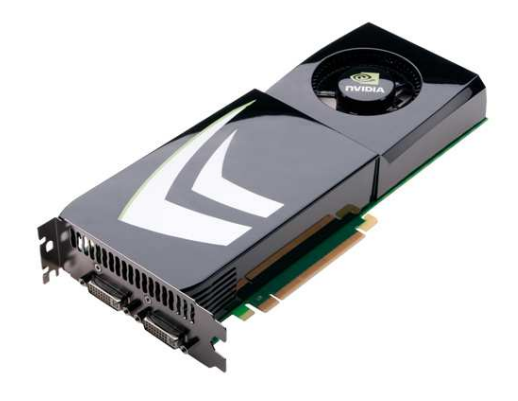

instead of

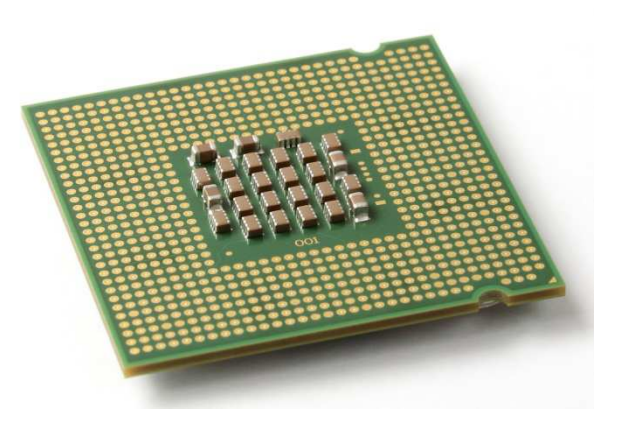

Images: http://www.nvidia.com, Wikimedia commons: Intel\_CPU\_Pentium\_4\_640\_Prescott\_bottom.jpg

### This course in 60 seconds

• GPU: Hundreds of cores!

– $-$  vs. 2,4,8 cores on CPU

• Good for *highly parallelizable problems*:

–Increasing speed by 10x, 100x+

### **Questions**

- What is a GPU?
- What is a parallelizable problem?
- What does GPU-accelerated code look like?
- Who cares?

# **Outline**

- Motivations
- Brief history
- "A simple problem"
- "A simple solution"
- Administrivia

- Screens!
	- – $-$  1e5  $-$  1e7 pixels
- Refresh rate: ~60 Hz
- Total: ~1e7-1e9 pixels/sec !
- •(*Very* approximate orders of magnitude)

• Lots of calculations are "the same"!

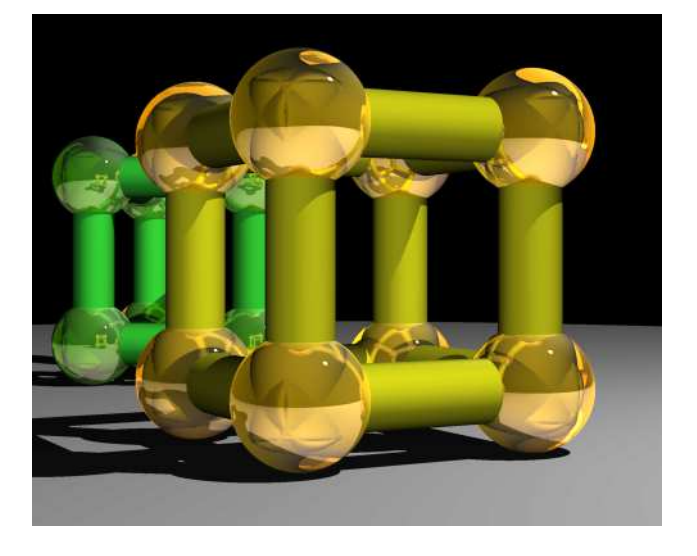

• e.g. Raytracing:

Superquadric Cylinders, exponent 0.1, yellow glass balls, Barr, 1981

– Goal: Trace light rays, calculate object interaction to produce realistic image

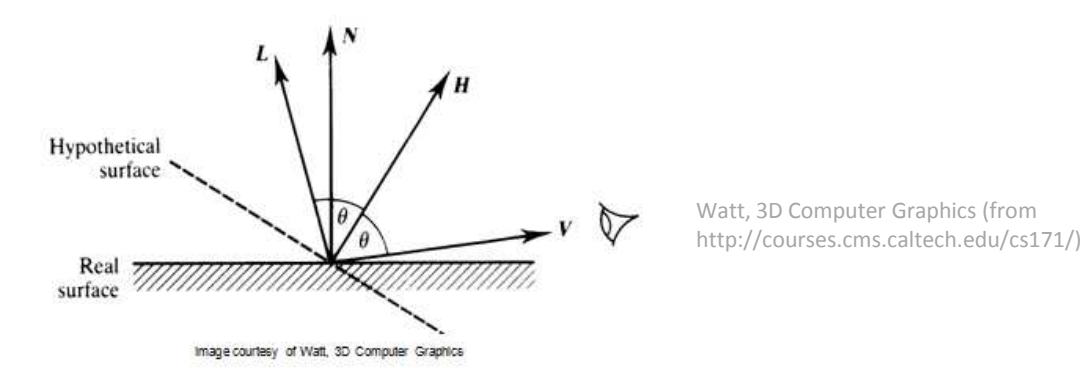

• Lots of calculations are "the same"!

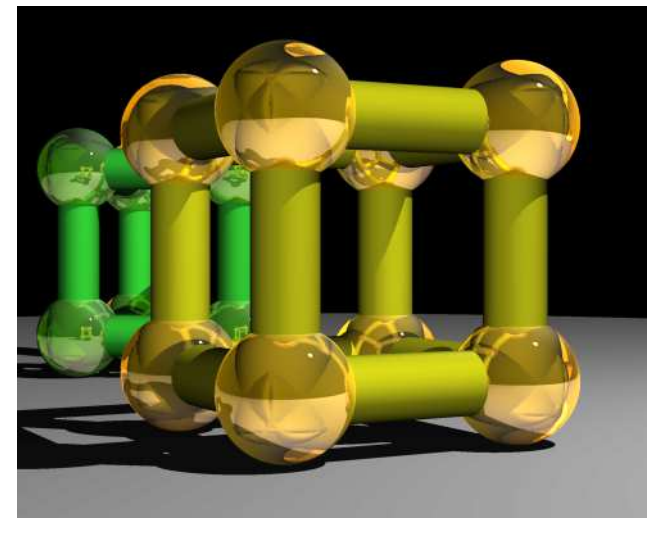

• e.g. Raytracing: for all pixels (i,j): Calculate ray point and direction in 3d spaceif ray intersects object: calculate lighting at closest objectstore color of (i,j)Superquadric Cylinders, exponent 0.1, yellow glass balls, Barr, 1981

• Lots of calculations are "the same"!

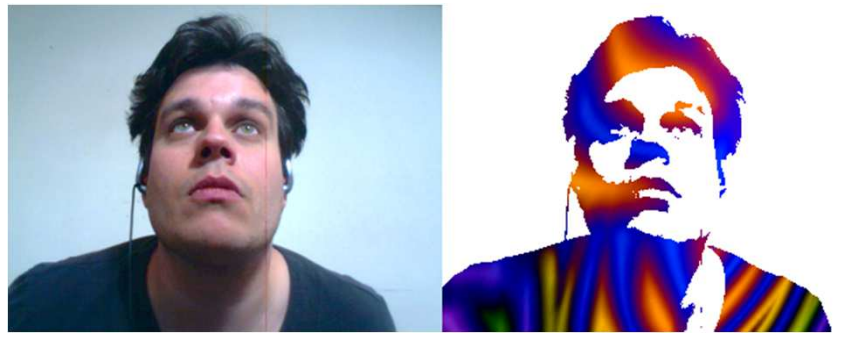

• e.g. Simple shading: for all pixels (i,j): replace previous color with new color according to rules

> "Example of a Shader" by TheReplay - Taken/shaded with YouFX webcam software, composited next to each other in Photoshop. Licensed under CC BY-SA 3.0 via Wikipedia -

 http://en.wikipedia.org/wiki/File:Example\_of\_a\_Shader.png#/media/File:Example\_of\_a\_Shader.png

• Lots of calculations are "the same"!

$$
T_{\mathbf{v}}\mathbf{p} = \begin{bmatrix} 1 & 0 & 0 & v_x \\ 0 & 1 & 0 & v_y \\ 0 & 0 & 1 & v_z \\ 0 & 0 & 0 & 1 \end{bmatrix} \begin{bmatrix} p_x \\ p_y \\ p_z \\ 1 \end{bmatrix} = \begin{bmatrix} p_x + v_x \\ p_y + v_y \\ p_z + v_z \\ 1 \end{bmatrix} = \mathbf{p} + \mathbf{v}
$$

• e.g. Transformations (camera, perspective, …): for all vertices (x,y,z) in scene:Obtain new vertex  $(x',y',z')$  = T $(x,y,z)$ 

# **Outline**

- Motivations
- Brief history
- "A simple problem"
- "A simple solution"
- This course

### GPUs – Brief History

• Fixed-function pipelines–— Pre-set functions, limited options

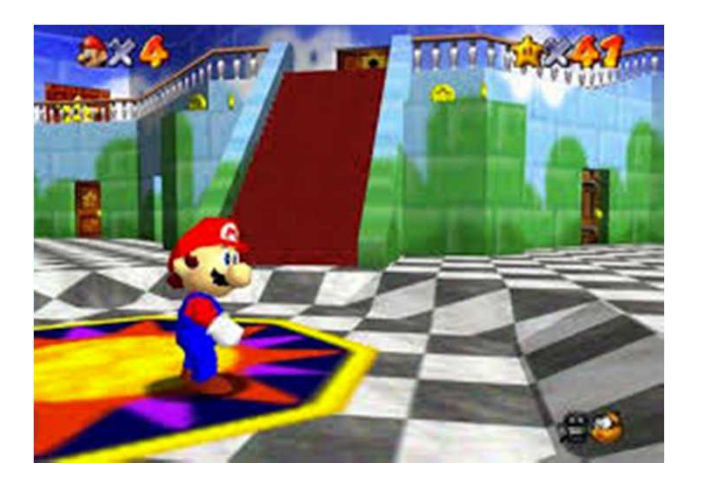

http://gamedevelopment.tutsplus.com/articles/the-endof-fixed-function-rendering-pipelines-and-how-to-moveon--cms-21469Source: Super Mario 64, by Nintendo

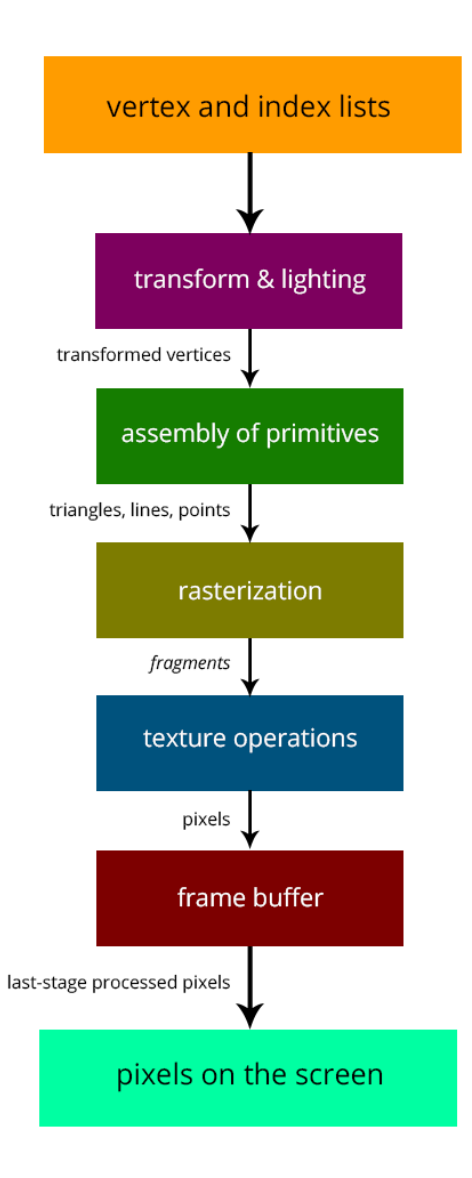

### GPUs – Brief History

- Shaders
	- – $-$  Could implement one's own functions!
	- –GLSL (C-like language)
	- Could "sneak in" general-purpose programming!

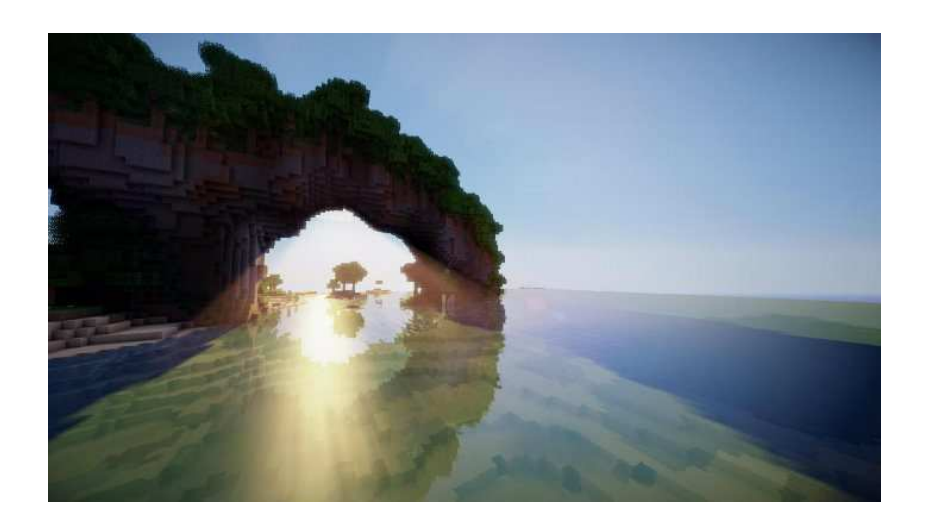

### GPUs – Brief History

- CUDA (Compute Unified Device Architecture)
	- – General-purpose parallel computing platform for NVIDIA GPUs
- OpenCL (Open Computing Language)
	- – $-$  General heterogenous computing framework
- •…

• Accessible as extensions to C! (and other languages…)

### GPUs Today

• "General-purpose computing on GPUs" (GPGPU)

### Demonstrations

# **Outline**

- Motivations
- Brief history
- "A simple problem"
- "A simple solution"
- This course

- Add two arrays $- A[] + B[] -> C[]$
- On the CPU:

–

```
float *C = malloc(N * sizeof(float));
for (int i = 0; i < N; i+1)
    C[i] = A[i] + B[i];
```
–Operates sequentially… can we do better?

### • On the CPU (multi-threaded, pseudocode):

```
(allocate memory for C)
Create # of threads equal to number of cores on processor (around 2, 4, perhaps 8)
(Indicate portions of A, B, C to each thread...)
```

```
In each thread,
For (i from beginning region of thread)C[i] \leftarrow A[i] + B[i]
//lots of waiting involved for memory reads, writes, ...
```

```
Wait for threads to synchronize...
```
...

### –- Slightly faster - 2-8x (slightly more with other tricks)

- How many threads? How does performance scale?
- Context switching:
	- – $-$  High penalty on the CPU  $\,$
	- –Low penalty on the GPU

### • On the GPU:

(allocate memory for A, B, C on GPU) Create the "kernel" – each thread will perform one (or a few) additionsSpecify the following kernel operation:

```
For (all i's assigned to this thread)C[i] <- A[i] + B[i]
```

```
Start ~20000 (!) threads
Wait for threads to synchronize...
```
### GPU: Strengths Revealed

- Parallelism / lots of cores
- Low context switch penalty!
	- We can "cover up" performance loss by creating more threads!

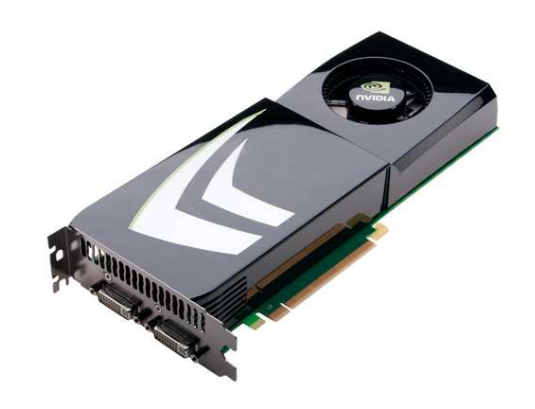

# **Outline**

- Motivations
- Brief history
- "A simple problem"
- "A simple solution"
- This course

# GPU Computing: Step by Step

- Setup inputs on the host (CPU-accessible memory)
- $\bullet$ Allocate memory for inputs on the GPU
- $\bullet$ Allocate memory for outputs on the host
- $\bullet$ Allocate memory for outputs on the GPU
- $\bullet$ Copy inputs from host to GPU
- $\bullet$ Start GPU kernel
- Copy output from GPU to host
- (Copying can be asynchronous)

### The Kernel

- Our "parallel" function
- Simple implementation

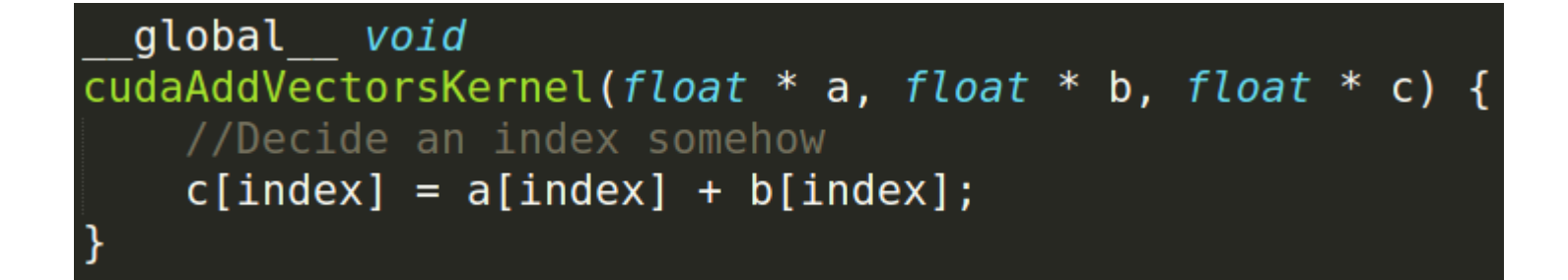

### Indexing

- Can get a block ID and thread ID within the block:
	- –Unique thread ID!

```
global void
cudaAddVectorsKernel(float * a, float * b, float * c) {
    unsigned int index = blockIdx.x * blockDim.x + threadIdx.x;
    c[index] = a[index] + b[index];\mathbf{\}}
```
### Calling the Kernel

```
void cudaAddVectors(const float* a, const float* b, float* c, size){
   //For now, suppose a and b were created before calling this function
   // dev a, dev b (for inputs) and dev c (for outputs) will be
   // arrays on the GPU.
    float * dev a;float * dev b;float * dev c;// Allocate memory on the GPU for our inputs:
    cudaMalloc((void **) &dev a, size*sizeof(float));
    cudaMemcpy(dev a, a, size*sizeof(float), cudaMemcpyHostToDevice);
    cudaMalloc((void **) & dev b, size *size of float)); // and dev b
    cudaMemcpy(dev b, b, size*sizeof(float), cudaMemcpyHostToDevice);
   // Allocate memory on the GPu for our outputs:
    cudaMalloc((void **) &dev c, size*sizeof(float));
```
### Calling the Kernel (2)

```
//At lowest, should be 32
//Limit of 512 (Tesla), 1024 (newer)
const unsigned int threadsPerBlock = 512;
```
//How many blocks we'll end up needing const unsigned int blocks = ceil(size/float(threadsPerBlock));

```
//Call the kernel!
cudaAddVectorsKernel<<<br/>blocks, threadsPerBlock>>>
     (\text{dev } a, \text{ dev } b, \text{ dev } c);
```
//Copy output from device to host (assume here that host memory //for the output has been calculated)

cudaMemcpy(c, dev c, size\*sizeof(float), cudaMemcpyDeviceToHost);

```
//Free GPU memory
cudaFree(dev a);
cudaFree(dev b);
cudaFree(dev c);
```
### Summary

- For many highly parallelizable problems…–GPU offers massive performance increase!
- *Making difficult problems easy*
- *Putting impossible problems within reach*

# **Outline**

- Motivations
- Brief history
- "A simple problem"
- "A simple solution"
- This course

### This Course

- General topics:
	- – GPU computing /parallelization
		- Audio, linear algebra, medical engineering, machine learning, finance, …
	- – $-$  CUDA (parallel computing platform)
	- –Libraries, optimizations, etc
- Prerequisites:
	- –C/C++ knowledge

### Administrivia

- Course Instructors/TA's:
	- – $-$  Kevin Yuh (kyuh@caltech.edu)
	- –— Eric Martin (emartin@caltech.edu)
- CS179: GPU Programming
	- –Website: http://courses.cms.caltech.edu/cs179/
- Overseeing Instructor:
	- –Al Barr (barr@cs.caltech.edu)
- Class time:
	- – $-$  ANB 107, MWF 3:00 PM

### Course Requirements

- Option 1:
	- –— Homework:
		- 7 assignments
		- Each worth 10% of grade
		- Due Wednesdays, <del>5 PM</del> 3 PM (chg'd 4/3/2015)
	- –— Final project:
		- 3-week project
		- 30% of grade

### Course Requirements

- Option 2:
	- –— Homework:
		- •5 assignments
		- Each worth 10% of grade
		- Due Wednesdays, <del>5 PM</del> 3 PM (chg'd 4/3/2015)
	- –— Final project:
		- •5-week project
		- 50% of grade
	- – Difference: Exchange sets 6,7 for more time on project

### Projects

- Topic your choice!
- Project scale
	- 5-week projects: Significantly more extensive
- Solo or pairs
	- –— Expectations set accordingly
- Idea generation:
	- –— Keep eyes open!
	- Talk to us
	- We hope to bring guests!

### Administrivia

- Collaboration policy:
	- – Discuss ideas and strategies freely, but all code must be your own
	- "50 foot rule" (in spirit) don't consult your code when helping others with their code

### Administrivia

- Office Hours: Located in ANB 104
	- –— Kevin: Mondays, 9-11 PM
	- –— Eric: Tuesdays, 7-9 PM
- Extensions on request
	- –— Talk to TAs

### Machines

- Primary machines (multi-GPU, remote access): haru.caltech.edumako.caltech.edu (pending)
- E-mail me your preferred username!
- Change your password
	- $-$  Separately on each machine (once mako is up)
	- –Use *passwd* command

### Machines

- Secondary (CMS) machines: mx.cms.caltech.eduminuteman.cms.caltech.edu
- Use your CMS login
- Not all assignments work here!

### Machines

- Alternative: Use your own! (Harder):
	- –Must have an NVIDIA CUDA-capable GPU
	- – Virtual machines won't work!
		- Exception: Machines with I/O MMU virtualization and certain GPUs
	- – $-$  Special requirements for:
		- Hybrid/optimus systems
		- Mac/OS X
- Setup is difficult! (But we have some instructions)
- May need to modify assignment makefiles

### Final remarks for the day…

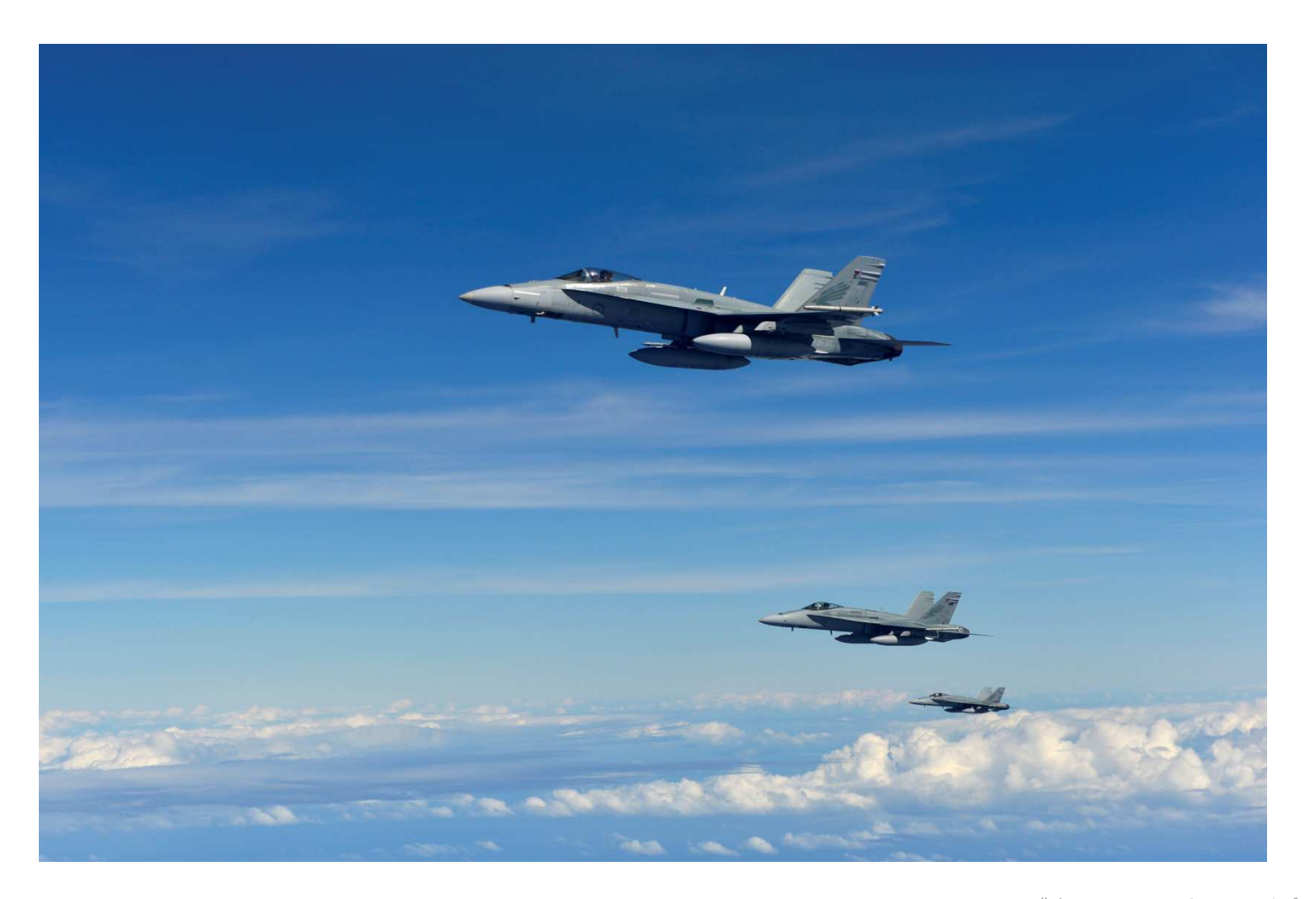

"Three RAAF FA-18 Hornets in formation after refueling" by U.S. Air Force photo by Senior Airman Matthew Bruch http://www.flickr.com/photos/photos/photos/photos/photos/photos/photos/photos/photos/photos/photos/photos/photos/photos/photos/photos/photos/photos/photos/photos/photos/photos/photos/photos/photos/photos/photos/photos/pho

### Welcome to the course!